### **Quicksort**

#### Madhavan Mukund

#### https://www.cmi.ac.in/~madhavan

### Programming and Data Structures with Python Lecture 17, 24 Oct 2023

メロト メタト メミト メミト ニミー りんぴ

#### Shortcomings of merge sort

- **EXECUTE:** Merge needs to create a new list to hold the merged elements
	- $\blacksquare$  No obvious way to efficiently merge two lists in place
	- Extra storage can be costly
- $\blacksquare$  Inherently recursive
	- Recursive calls and returns are expensive

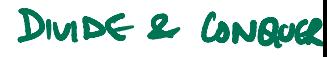

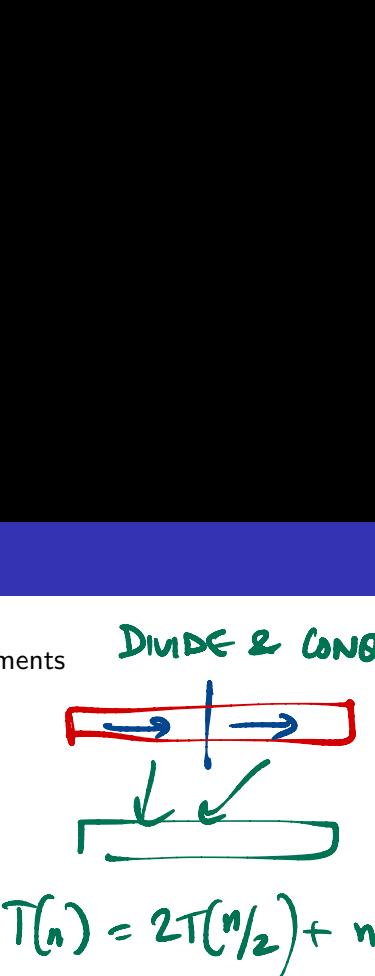

#### Shortcomings of merge sort

- **EXECUTE:** Merge needs to create a new list to hold the merged elements
	- $\blacksquare$  No obvious way to efficiently merge two lists in place
	- Extra storage can be costly
- $\blacksquare$  Inherently recursive
	- Recursive calls and returns are expensive
- **Merging happens because elements in the left half need to move to the right half** and vice versa  $6, 0, 4, 2 9, 3, 5, 1$ -
	- Gonsider an input of the form  $[0,2,4,6,1,3,5,9]$

#### Shortcomings of merge sort

- **EXECUTE:** Merge needs to create a new list to hold the merged elements
	- $\blacksquare$  No obvious way to efficiently merge two lists in place
	- Extra storage can be costly
- $\blacksquare$  Inherently recursive
	- Recursive calls and returns are expensive
- **Merging happens because elements in the left half need to move to the right half** and vice versa
	- Gonsider an input of the form  $[0,2,4,6,1,3,5,9]$
- **E** Can we divide the list so that everything on the left is smaller than everything on the right?
	- No need to merge!

■ Suppose the median of **L** is *m* 

4 **D F** 

重

€

- Suppose the median of **L** is *m*
- **Move all values**  $\leq m$  to left half of L
	- Right half has values *> m*

4 **D F** 

∍

- Suppose the median of **L** is *m*
- **Move all values**  $\leq m$  to left half of L
	- Right half has values *> m*
- Recurslvely sort left and right halves
	- L is now sorted, no merge!

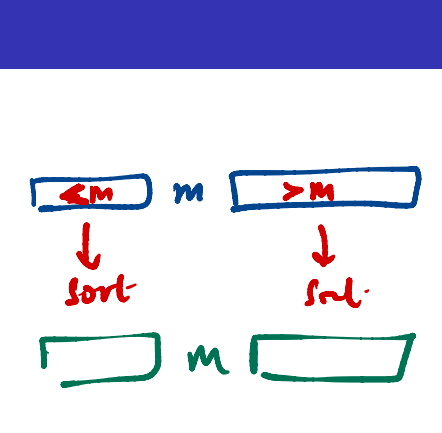

- Suppose the median of **L** is *m*
- **Move all values**  $\leq m$  to left half of L
	- Right half has values *> m*
- Recursively sort left and right halves
	- L is now sorted, no merge!
- Recurrence:  $T(n) = 2T(n/2) + n$

■ Rearrange in a single pass, time  $O(n)$ 

- Suppose the median of **L** is *m*
- **Move all values**  $\leq m$  to left half of L
	- Right half has values *> m*
- Recursively sort left and right halves
	- L is now sorted, no merge!
- Recurrence:  $T(n) = 2T(n/2) + n$ 
	- Rearrange in a single pass, time  $O(n)$
- $\blacksquare$  So  $\mathcal{T}(n)$  is  $O(n \log n)$

- Suppose the median of **L** is *m*
- **Move all values**  $\leq m$  to left half of L
	- Right half has values *> m*
- Recursively sort left and right halves
	- L is now sorted, no merge!
- Recurrence:  $T(n) = 2T(n/2) + n$ 
	- Rearrange in a single pass, time  $O(n)$
- $\blacksquare$  So  $\mathcal{T}(n)$  is  $O(n \log n)$

How do we find the median?

- Suppose the median of **L** is *m*
- **Move all values**  $\leq m$  to left half of L
	- Right half has values *> m*
- Recursively sort left and right halves
	- L is now sorted, no merge!
- Recurrence:  $T(n) = 2T(n/2) + n$ 
	- Rearrange in a single pass, time  $O(n)$
- $\blacksquare$  So  $\mathcal{T}(n)$  is  $O(n \log n)$
- How do we find the median?
	- Sort and pick up the middle element

- Suppose the median of **L** is *m*
- **Move all values**  $\leq m$  to left half of L
	- Right half has values *> m*
- Recursively sort left and right halves
	- L is now sorted, no merge!
- Recurrence:  $T(n) = 2T(n/2) + n$ 
	- Rearrange in a single pass, time  $O(n)$
- $\blacksquare$  So  $\mathcal{T}(n)$  is  $O(n \log n)$
- How do we find the median?
	- Sort and pick up the middle element
	- But our aim is to sort the list!

- Suppose the median of **L** is *m*
- **Move all values**  $\leq m$  to left half of L
	- Right half has values *> m*
- Recursively sort left and right halves
	- L is now sorted, no merge!
- Recurrence:  $T(n) = 2T(n/2) + n$ 
	- Rearrange in a single pass, time  $O(n)$
- $\blacksquare$  So  $T(n)$  is  $O(n \log n)$
- How do we find the median?
	- Sort and pick up the middle element
	- But our aim is to sort the list!
- **Instead pick some value in L** pivot
	- $\blacksquare$  Split L with respect to the pivot element

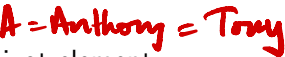

- Choose a pivot element
	- Typically the first element in the array

 $\mathbf{A} = \mathbf{A} \oplus \mathbf{A} \oplus \mathbf{A} \oplus \mathbf{A}$ 

**◆ ロ ▶ → 何** 

目

- Choose a pivot element
	- Typically the first element in the array
- $\blacksquare$  Partition L into lower and upper parts with respect to the pivot

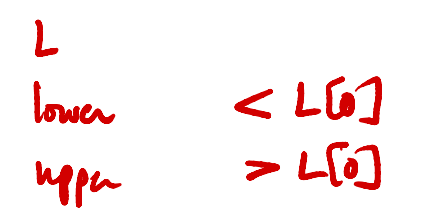

4 0 F

 $\rightarrow$   $\rightarrow$   $\rightarrow$ 

∍

- Choose a pivot element
	- **Typically the first element in** the array
- $\blacksquare$  Partition L into lower and upper parts with respect to the pivot
- $\blacksquare$  Move the pivot between the lower and upper partition

←□

- Choose a pivot element
	- **Typically the first element in** the array
- $\blacksquare$  Partition L into lower and upper parts with respect to the pivot
- $\blacksquare$  Move the pivot between the lower and upper partition
- Recursively sort the two partitions

- Choose a pivot element
	- **Typically the first element in** the array
- $\blacksquare$  Partition L into lower and upper parts with respect to the pivot
- $\blacksquare$  Move the pivot between the lower and upper partition
- Recursively sort the two partitions

High level view of quicksort

Input list<br>(43) 43 32 22 78 63 57 91 3

- Choose a pivot element
	- Typically the first element in the array
- $\blacksquare$  Partition L into lower and upper parts with respect to the pivot
- $\blacksquare$  Move the pivot between the lower and upper partition
- Recursively sort the two partitions

High level view of quicksort

 $\blacksquare$  Input list

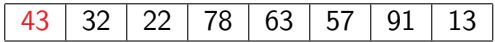

**I** Identify pivot

- Choose a pivot element
	- Typically the first element in the array
- $\blacksquare$  Partition L into lower and upper parts with respect to the pivot
- $\blacksquare$  Move the pivot between the lower and upper partition
- Recursively sort the two partitions

High level view of quicksort

 $\blacksquare$  Input list

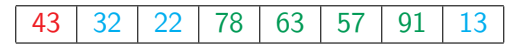

- **I** Identify pivot
- **Mark lower elements and upper elements**

- Choose a pivot element
	- Typically the first element in the array
- $\blacksquare$  Partition L into lower and upper parts with respect to the pivot
- $\blacksquare$  Move the pivot between the lower and upper partition
- Recursively sort the two partitions

High level view of quicksort

 $\blacksquare$  Input list

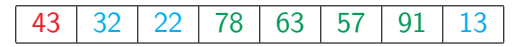

- **I** Identify pivot
- **Mark lower elements and upper elements**
- Rearrange the elements as lower-pivot-upper

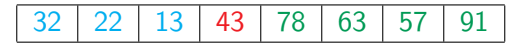

- Choose a pivot element
	- Typically the first element in the array
- $\blacksquare$  Partition L into lower and upper parts with respect to the pivot
- $\blacksquare$  Move the pivot between the lower and upper partition
- Recursively sort the two partitions

High level view of quicksort

 $\blacksquare$  Input list

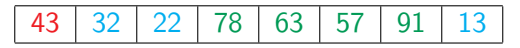

- **I** Identify pivot
- **Mark lower elements and upper elements**
- Rearrange the elements as lower-pivot-upper

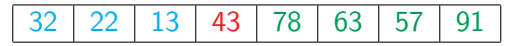

Recursively sort the lower and upper partitions

def quucksort (2) : If L <sup>=</sup> <sup>=</sup> 0 : return [] pivot <sup>=</sup> 20] could be ((i) for any : lower <sup>=</sup> [x for xin 2[1 :<sup>3</sup> If <= pivot] uppen : (i for ze in . <sup>221</sup> :] if >pint] menrecursive <sup>a</sup>e return quick+(piro] <sup>+</sup> quicksout(upper new list

Scan the list from left to right

 $\rightarrow$ 

- 4 로 H - 4 로 H -

**∢ □ ▶ ∢ ⑦** 

重

- Scan the list from left to right
- Four segments: Pivot, Lower, Upper, Unclassified Scan the<br>Four segn<br>Upper, U

Eventratt

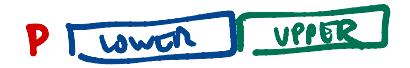

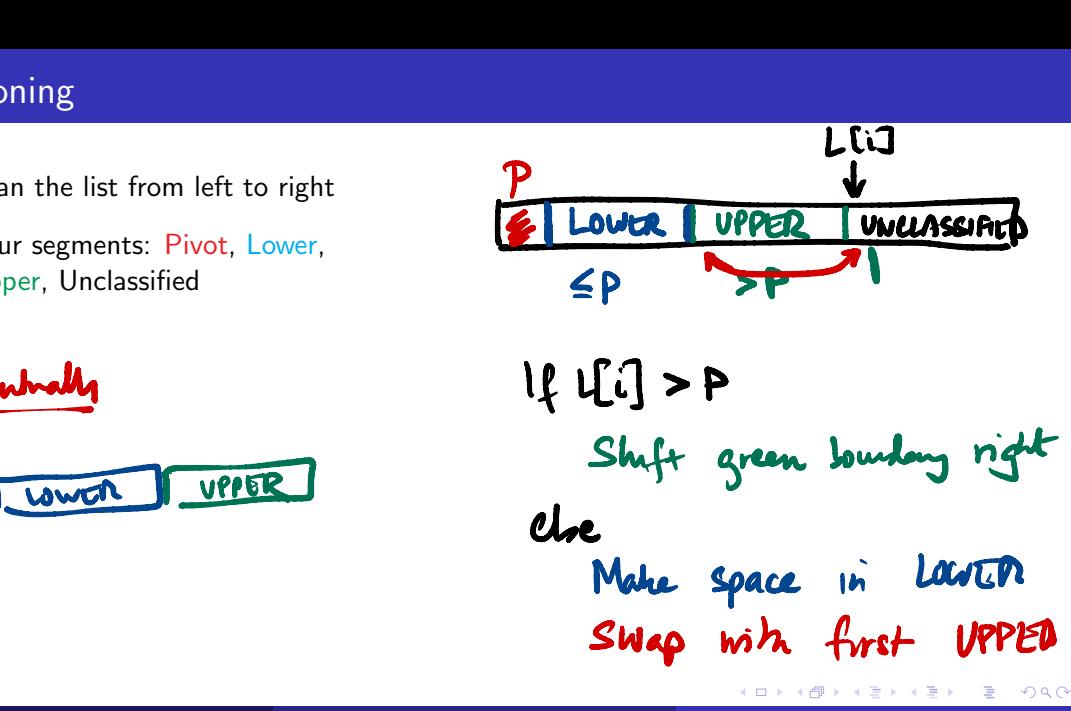

- Scan the list from left to right
- Four segments: Pivot, Lower, Upper, Unclassified
- **Examine the first unclassified** element

 $\rightarrow$   $\equiv$   $\rightarrow$ 

э

4 0 8

- Scan the list from left to right
- Four segments: Pivot, Lower, Upper, Unclassified
- $\blacksquare$  Examine the first unclassified element
	- If it is larger than the pivot, extend Upper to include this element

4 0 F

 $\rightarrow$   $\equiv$   $\rightarrow$ 

∍

- Scan the list from left to right
- Four segments: Pivot, Lower, Upper, Unclassified
- **Examine the first unclassified** element
	- If it is larger than the pivot, extend Upper to include this element
	- $\blacksquare$  If it is less than or equal to the pivot, exchange with the first element in Upper. This extends Lower and shifts Upper by one position.

- Scan the list from left to right
- Four segments: Pivot, Lower, Upper, Unclassified
- **Examine the first unclassified** element
	- If it is larger than the pivot, extend Upper to include this element
	- $\blacksquare$  If it is less than or equal to the pivot, exchange with the first element in Upper. This extends Lower and shifts Upper by one position.

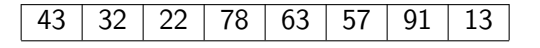

- Scan the list from left to right
- Four segments: Pivot, Lower, Upper, Unclassified
- **Examine the first unclassified** element
	- If it is larger than the pivot, extend Upper to include this element
	- $\blacksquare$  If it is less than or equal to the pivot, exchange with the first element in Upper. This extends Lower and shifts Upper by one position.

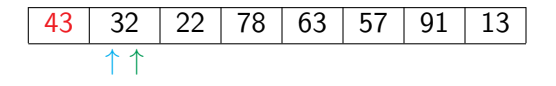

- Pivot is always the first element
- **Maintain two indices to mark the end of the** Lower and Upper segments

- Scan the list from left to right
- Four segments: Pivot, Lower, Upper, Unclassified
- **Examine the first unclassified** element
	- If it is larger than the pivot, extend Upper to include this element
	- $\blacksquare$  If it is less than or equal to the pivot, exchange with the first element in Upper. This extends Lower and shifts Upper by one position.

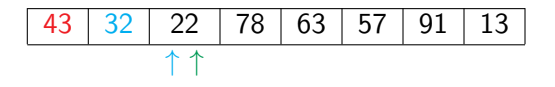

- Pivot is always the first element
- **Maintain two indices to mark the end of the** Lower and Upper segments

- Scan the list from left to right
- Four segments: Pivot, Lower, Upper, Unclassified
- **Examine the first unclassified** element
	- If it is larger than the pivot, extend Upper to include this element
	- $\blacksquare$  If it is less than or equal to the pivot, exchange with the first element in Upper. This extends Lower and shifts Upper by one position.

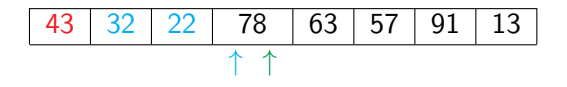

- Pivot is always the first element
- **Maintain two indices to mark the end of the** Lower and Upper segments

- Scan the list from left to right
- Four segments: Pivot, Lower, Upper, Unclassified
- **Examine the first unclassified** element
	- If it is larger than the pivot, extend Upper to include this element
	- $\blacksquare$  If it is less than or equal to the pivot, exchange with the first element in Upper. This extends Lower and shifts Upper by one position.

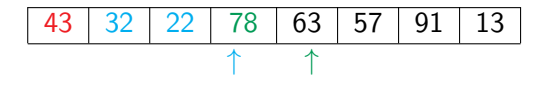

- Pivot is always the first element
- Maintain two indices to mark the end of the Lower and Upper segments

- Scan the list from left to right
- Four segments: Pivot, Lower, Upper, Unclassified
- **Examine the first unclassified** element
	- If it is larger than the pivot, extend Upper to include this element
	- $\blacksquare$  If it is less than or equal to the pivot, exchange with the first element in Upper. This extends Lower and shifts Upper by one position.

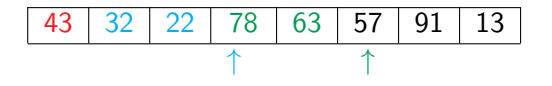

- Pivot is always the first element
- **Maintain two indices to mark the end of the** Lower and Upper segments

- Scan the list from left to right
- Four segments: Pivot, Lower, Upper, Unclassified
- **Examine the first unclassified** element
	- If it is larger than the pivot, extend Upper to include this element
	- $\blacksquare$  If it is less than or equal to the pivot, exchange with the first element in Upper. This extends Lower and shifts Upper by one position.

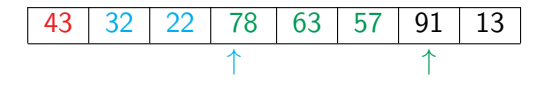

- Pivot is always the first element
- Maintain two indices to mark the end of the Lower and Upper segments

- Scan the list from left to right
- Four segments: Pivot, Lower, Upper, Unclassified
- **Examine the first unclassified** element
	- If it is larger than the pivot, extend Upper to include this element
	- $\blacksquare$  If it is less than or equal to the pivot, exchange with the first element in Upper. This extends Lower and shifts Upper by one position.

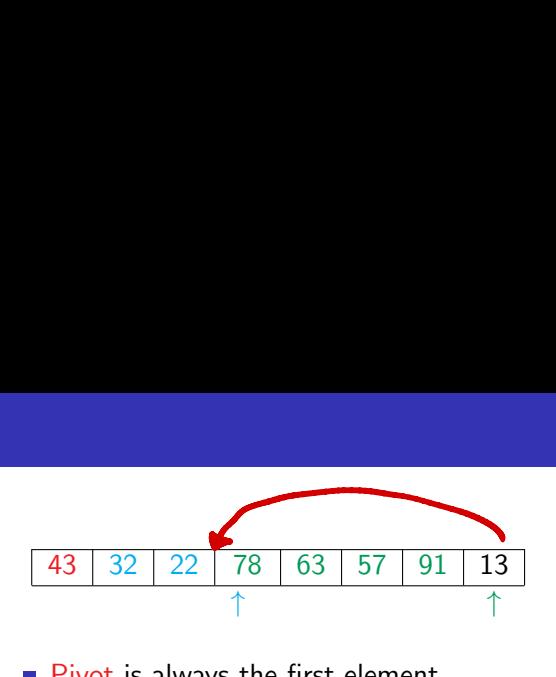

- Pivot is always the first element
- **Maintain two indices to mark the end of the** Lower and Upper segments

- Scan the list from left to right
- Four segments: Pivot, Lower, Upper, Unclassified
- **Examine the first unclassified** element
	- If it is larger than the pivot, extend Upper to include this element
	- $\blacksquare$  If it is less than or equal to the pivot, exchange with the first element in Upper. This extends Lower and shifts Upper by one position.

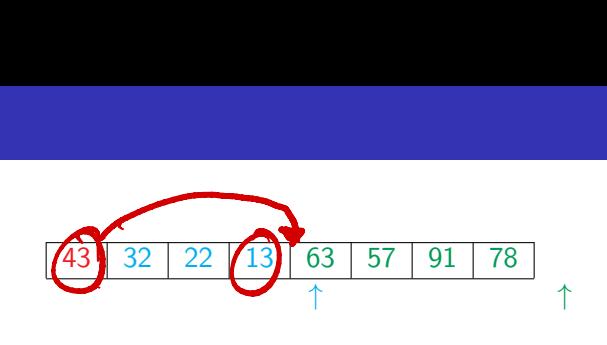

- Pivot is always the first element
- Maintain two indices to mark the end of the Lower and Upper segments

- Scan the list from left to right
- Four segments: Pivot, Lower, Upper, Unclassified
- **Examine the first unclassified** element
	- If it is larger than the pivot, extend Upper to include this element
	- $\blacksquare$  If it is less than or equal to the pivot, exchange with the first element in Upper. This extends Lower and shifts Upper by one position.

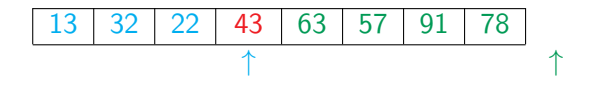

- Pivot is always the first element
- **Maintain two indices to mark the end of the** Lower and Upper segments
- After partitioning, exchange the pivot with the last element of the Lower segment

#### Quicksort code

- Scan the list from left to right
- Four segments: Pivot, Lower, Upper, Unclassified
- Classify the first unclassified element
	- If it is larger than the pivot, extend Upper to include this element
	- $\blacksquare$  If it is less than or equal to the pivot, exchange with the first element in Upper. This extends Lower and shifts Upper by one position.

```
def quicksort(L,1,r): # Sort L[1:r]if (r - 1 \leq 1):
    return(L)(pivot, lower, upper) = (L[1], l+1, l+1)(fivot, lower, upper) = (L[1], 1+1, 1+1)<br>for i in range(1+1,r): \leftarrow | \leftarrow | \leftarrow |
    if L[i] > pivot: # Extend upper segment
      upper = upper+1else: # Exchange L[i] with start of upper segment
      (L[i], L[lower]) = (L[lower], L[i])# Shift both segments
       (lower, upper) = (lower+1, upper+1)# Move pivot between lower and upper
 (L[1], L[lower-1]) = (L[lower-1], L[1])lower = lower-1# Recursive calls
 quicksort(L,l,lower)
 quicksort(L,lower+1,upper)
 return(L)
                (L,1,r): # So<br>= 1):<br>\uparrow + So<br>\uparrow - (L[<br>\uparrow mge(1+1,r): \uparrow<br>pivot: # Ext
```
 $\mathbf{A} \cdot \mathbf{A} \cdot \mathbf{B} \cdot \mathbf{A} \cdot \mathbf{B} \cdot \mathbf{A}$ 

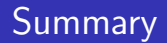

Quicksort uses divide and conquer, like merge sort

 $\rightarrow$   $\rightarrow$   $\equiv$   $\rightarrow$ 

**∢ □ ▶ ∢ ⑦** 

目

- Quicksort uses divide and conquer, like merge sort
- By partitioning the list carefully, we avoid a merge step
	- **This allows an in place sort**

4 0 F

 $\rightarrow$   $\equiv$   $\rightarrow$ 

∍

- Quicksort uses divide and conquer, like merge sort
- $\blacksquare$  By partitioning the list carefully, we avoid a merge step
	- This allows an in place sort

We can also provide an iterative implementation to avoid the cost of recursive calls

- Quicksort uses divide and conquer, like merge sort
- $\blacksquare$  By partitioning the list carefully, we avoid a merge step
	- This allows an in place sort
- We can also provide an iterative implementation to avoid the cost of recursive calls
- $\blacksquare$  The partitioning strategy we described is not the only one used in the literature
	- **Can build the lower and upper segments from opposite ends and meet in the middle**

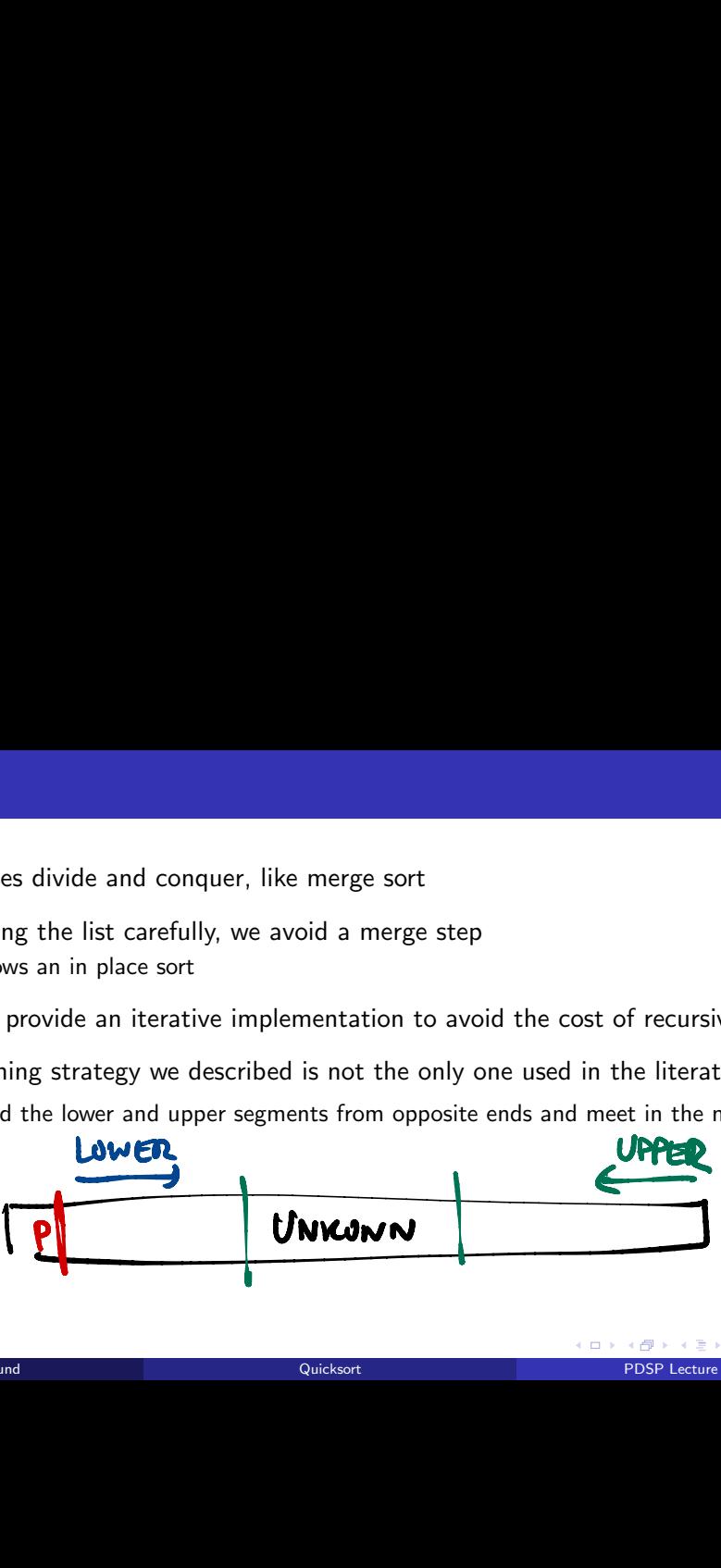

- Quicksort uses divide and conquer, like merge sort
- $\blacksquare$  By partitioning the list carefully, we avoid a merge step
	- This allows an in place sort
- We can also provide an iterative implementation to avoid the cost of recursive calls
- $\blacksquare$  The partitioning strategy we described is not the only one used in the literature
	- **Can build the lower and upper segments from opposite ends and meet in the middle**
- $\blacksquare$  Need to analyse the complexity of quick sort

**Partitioning with respect to the** pivot takes time *O*(*n*)

```
def quicksort(L,1,r): # Sort L[1:r]if (r - 1 \leq 1):
  return(L)
 (pivot, lower, upper) = (L[1], l+1, l+1)for i in range(l+1,r):
   if L[i] > pivot: # Extend upper segment
     upper = upper+1else: # Exchange L[i] with start of upper segment
     (L[i], L[lower]) = (L[lower], L[i])# Shift both segments
     (lower, upper) = (lower+1, upper+1)# Move pivot between lower and upper
 (L[1], L[lower-1]) = (L[lower-1], L[1])lower = lower-1# Recursive calls
quicksort(L,l,lower)
quicksort(L,lower+1,upper)
return(L)
```
K ロ ▶ K 個 ▶ K 로 ▶ K 로 ▶ 『 콘 │ ◆ 9,9,0\*

- $\blacksquare$  Partitioning with respect to the pivot takes time *O*(*n*)
- $\blacksquare$  If the pivot is the median
	- $T(n) = 2T(n/2) + n$
	- $\blacksquare$  *T*(*n*) is  $O(n \log n)$

```
def quicksort(L,1,r): # Sort L[1:r]if (r - 1 \leq 1):
  return(L)
 (pivot, lower, upper) = (L[1], l+1, l+1)for i in range(l+1,r):
   if L[i] > pivot: # Extend upper segment
     upper = upper+1else: # Exchange L[i] with start of upper segment
     (L[i], L[lower]) = (L[lower], L[i])# Shift both segments
     (lower, upper) = (lower+1, upper+1)# Move pivot between lower and upper
 (L[1], L[lower-1]) = (L[lower-1], L[1])lower = lower-1# Recursive calls
quicksort(L,l,lower)
quicksort(L,lower+1,upper)
return(L)
```
- $\blacksquare$  Partitioning with respect to the pivot takes time *O*(*n*)
- $\blacksquare$  If the pivot is the median
	- $T(n) = 2T(n/2) + n$
	- $\blacksquare$  *T*(*n*) is *O*(*n* log *n*)
- Worst case? Pivot is maximum or minimum
	- **Partitions are of size 0,**  $n 1$
	- $T(n) = T(n-1) + n$
	- $\blacksquare$   $T(n) = n + (n 1) + \cdots + 1$

 $\blacksquare$  *T*(*n*) is  $O(n^2)$ 

```
def quicksort(L,1,r): # Sort L[1:r]if (r - 1 \leq 1):
  return(L)
 (pivot, lower, upper) = (L[1], l+1, l+1)for i in range(l+1,r):
   if L[i] > pivot: # Extend upper segment
     upper = upper+1else: # Exchange L[i] with start of upper segment
     (L[i], L[lower]) = (L[lower], L[i])# Shift both segments
     (lower,upper) = (lower+1,upper+1)
# Move pivot between lower and upper
 (L[1], L[lower-1]) = (L[lower-1], L[1])lower = lower-1# Recursive calls
quicksort(L,l,lower)
quicksort(L,lower+1,upper)
return(L)
```
- **Partitioning with respect to the** pivot takes time *O*(*n*)
- $\blacksquare$  If the pivot is the median
	- $T(n) = 2T(n/2) + n$
	- $\blacksquare$  *T*(*n*) is *O*(*n* log *n*)
- Worst case? Pivot is maximum or minimum
	- **Partitions are of size 0,**  $n 1$
	- $T(n) = T(n-1) + n$
	- $\blacksquare$   $T(n) = n + (n 1) + \cdots + 1$
	- $\blacksquare$  *T*(*n*) is  $O(n^2)$
- Already sorted array: worst case!

```
def quicksort(L,1,r): # Sort L[1:r]if (r - 1 \leq 1):
  return(L)
 (pivot, lower, upper) = (L[1], l+1, l+1)for i in range(l+1,r):
   if L[i] > pivot: # Extend upper segment
     upper = upper+1else: # Exchange L[i] with start of upper segment
     (L[i], L[lower]) = (L[lower], L[i])# Shift both segments
     (lower,upper) = (lower+1,upper+1)
# Move pivot between lower and upper
 (L[1], L[lower-1]) = (L[lower-1], L[1])lower = lower-1# Recursive calls
quicksort(L,l,lower)
quicksort(L,lower+1,upper)
return(L)
```
#### Analysis . . .

 $\blacksquare$  However, average case is *O*(*n* log *n*)

```
def quicksort(L,1,r): # Sort L[1:r]if (r - 1 \leq 1):
  return(L)
 (pivot, lower, upper) = (L[1], l+1, l+1)for i in range(l+1,r):
   if L[i] > pivot: # Extend upper segment
     upper = upper+1else: # Exchange L[i] with start of upper segment
     (L[i], L[lower]) = (L[lower], L[i])# Shift both segments
     (lower, upper) = (lower+1, upper+1)# Move pivot between lower and upper
 (L[1], L[lower-1]) = (L[lower-1], L[1])lower = lower-1# Recursive calls
quicksort(L,l,lower)
quicksort(L,lower+1,upper)
return(L)
```
K ロ ▶ K 個 ▶ K 로 ▶ K 로 ▶ 『 콘 │ ◆ 9,9,0\*

# Analysis . . .

- $\blacksquare$  However, average case is *O*(*n* log *n*)
- $\blacksquare$  Sorting is a rare situation where we can compute this
	- Values don't matter, only relative order is important
	- **Analyze behaviour over** permutations of *{*1*,* 2*,..., n}*
	- Each input permutation equally likely

```
def quicksort(L,1,r): # Sort L[1:r]if (r - 1 \leq 1):
  return(L)
 (pivot, lower, upper) = (L[1], l+1, l+1)for i in range(l+1,r):
   if L[i] > pivot: # Extend upper segment
     upper = upper+1else: # Exchange L[i] with start of upper segment
     (L[i], L[lower]) = (L[lower], L[i])# Shift both segments
     (lower, upper) = (lower+1, upper+1)# Move pivot between lower and upper
 (L[1], L[lower-1]) = (L[lower-1], L[1])lower = lower-1# Recursive calls
quicksort(L,l,lower)
 quicksort(L,lower+1,upper)
return(L)
```
# Analysis . . .

- $\blacksquare$  However, average case is *O*(*n* log *n*)
- $\blacksquare$  Sorting is a rare situation where we can compute this
	- Values don't matter, only relative order is important
	- **Analyze behaviour over** permutations of *{*1*,* 2*,..., n}*
	- Each input permutation equally likely
- Expected running time is *O*(*n* log *n*)

```
def quicksort(L,1,r): # Sort L[1:r]if (r - 1 \leq 1):
  return(L)
 (pivot, lower, upper) = (L[1], l+1, l+1)for i in range(l+1,r):
   if L[i] > pivot: # Extend upper segment
     upper = upper+1else: # Exchange L[i] with start of upper segment
     (L[i], L[lower]) = (L[lower], L[i])# Shift both segments
     (lower, upper) = (lower+1, upper+1)# Move pivot between lower and upper
 (L[1], L[lower-1]) = (L[lower-1], L[1])lower = lower-1# Recursive calls
quicksort(L,l,lower)
quicksort(L,lower+1,upper)
return(L)
```
#### Randomization

■ Any fixed choice of pivot allows us to construct worst case input

```
def quicksort(L,1,r): # Sort L[1:r]if (r - 1 \leq 1):
  return(L)
 (pivot, lower, upper) = (L[1], l+1, l+1)for i in range(1+1,r):
   if L[i] > pivot: # Extend upper segment
     upper = upper+1else: # Exchange L[i] with start of upper segment
     (L[i], L[lower]) = (L[lower], L[i])# Shift both segments
     (lower, upper) = (lower+1, upper+1)# Move pivot between lower and upper
 (L[1], L[lower-1]) = (L[lower-1], L[1])lower = lower-1# Recursive calls
quicksort(L,l,lower)
 quicksort(L,lower+1,upper)
return(L)
```
K ロ ▶ K 個 ▶ K 로 ▶ K 로 ▶ - 로 - K 9 Q @

#### Randomization

- Any fixed choice of pivot allows us to construct worst case input
- $\blacksquare$  Instead, choose pivot position randomly at each step

```
def quicksort(L,1,r): # Sort L[1:r]if (r - 1 \leq 1):
  return(L)
 (pivot, lower, upper) = (L[1], l+1, l+1)for i in range(1+1,r):
   if L[i] > pivot: # Extend upper segment
     upper = upper+1else: # Exchange L[i] with start of upper segment
     (L[i], L[lower]) = (L[lower], L[i])# Shift both segments
     (lower, upper) = (lower+1, upper+1)# Move pivot between lower and upper
 (L[1], L[lower-1]) = (L[lower-1], L[1])lower = lower-1# Recursive calls
quicksort(L,l,lower)
 quicksort(L,lower+1,upper)
return(L)
```
#### Randomization

- Any fixed choice of pivot allows us to construct worst case input
- $\blacksquare$  Instead, choose pivot position randomly at each step
- $\blacksquare$  Expected running time is again *O*(*n* log *n*)

```
def quicksort(L,1,r): # Sort L[1:r]if (r - 1 \leq 1):
  return(L)
 (pivot, lower, upper) = (L[1], l+1, l+1)for i in range(l+1,r):
   if L[i] > pivot: # Extend upper segment
     upper = upper+1else: # Exchange L[i] with start of upper segment
     (L[i], L[lower]) = (L[lower], L[i])# Shift both segments
     (lower, upper) = (lower+1, upper+1)# Move pivot between lower and upper
 (L[1], L[lower-1]) = (L[lower-1], L[1])lower = lower-1# Recursive calls
quicksort(L,l,lower)
 quicksort(L,lower+1,upper)
return(L)
```
#### Iterative quicksort

- Recursive calls work on disjoint segments
	- No recombination of results is required

```
def quicksort(L,1,r): # Sort L[1:r]if (r - 1 \leq 1):
  return(L)
 (pivot, lower, upper) = (L[1], l+1, l+1)for i in range(1+1,r):
   if L[i] > pivot: # Extend upper segment
     upper = upper+1else: # Exchange L[i] with start of upper segment
     (L[i], L[lower]) = (L[lower], L[i])# Shift both segments
     (lower, upper) = (lower+1, upper+1)# Move pivot between lower and upper
 (L[1], L[lower-1]) = (L[lower-1], L[1])lower = lower-1# Recursive calls
quicksort(L,l,lower)
 quicksort(L,lower+1,upper)
return(L)
```
K ロ ▶ K 個 ▶ K 로 ▶ K 로 ▶ - 로 - K 9 Q @

#### Iterative quicksort

- Recursive calls work on disjoint segments
	- No recombination of results is required
- Can explicitly keep track of left and right endpoints of each segment to be sorted

```
def quicksort(L,1,r): # Sort L[1:r]if (r - 1 \leq 1):
  return(L)
 (pivot, lower, upper) = (L[1], l+1, l+1)for i in range(1+1,r):
   if L[i] > pivot: # Extend upper segment
     upper = upper+1else: # Exchange L[i] with start of upper segment
     (L[i], L[lower]) = (L[lower], L[i])# Shift both segments
     (lower, upper) = (lower+1, upper+1)# Move pivot between lower and upper
 (L[1], L[lower-1]) = (L[lower-1], L[1])lower = lower-1# Recursive calls
quicksort(L,l,lower)
 quicksort(L,lower+1,upper)
return(L)
```
#### Quicksort in practice

 $\blacksquare$  In practice, quicksort is very fast

```
def quicksort(L,1,r): # Sort L[1:r]if (r - 1 \leq 1):
  return(L)
 (pivot, lower, upper) = (L[1], l+1, l+1)for i in range(1+1,r):
   if L[i] > pivot: # Extend upper segment
     upper = upper+1else: # Exchange L[i] with start of upper segment
     (L[i], L[lower]) = (L[lower], L[i])# Shift both segments
     (lower,upper) = (lower+1,upper+1)
# Move pivot between lower and upper
 (L[1], L[lower-1]) = (L[lower-1], L[1])lower = lower-1# Recursive calls
quicksort(L,l,lower)
quicksort(L,lower+1,upper)
return(L)
```
K ロ ▶ K 個 ▶ K 로 ▶ K 로 ▶ - 로 - K 9 Q @

### Quicksort in practice

 $\blacksquare$  In practice, quicksort is very fast

- Very often the default algorithm used for in-built sort functions
	- Sorting a column in a spreadsheet
	- **Library sort function in a** programming language

```
def quicksort(L,1,r): # Sort L[1:r]if (r - 1 \leq 1):
  return(L)
 (pivot, lower, upper) = (L[1], l+1, l+1)for i in range(1+1,r):
   if L[i] > pivot: # Extend upper segment
     upper = upper+1else: # Exchange L[i] with start of upper segment
     (L[i], L[lower]) = (L[lower], L[i])# Shift both segments
     (lower, upper) = (lower+1, upper+1)# Move pivot between lower and upper
 (L[1], L[lower-1]) = (L[lower-1], L[1])lower = lower-1# Recursive calls
quicksort(L,l,lower)
 quicksort(L,lower+1,upper)
return(L)
```
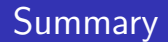

The worst case complexity of quicksort is  $O(n^2)$ 

이 지금에 지금이다

重

 $2Q$ 

**∢ □ ▶ ∢ ⑦** 

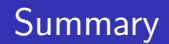

- The worst case complexity of quicksort is  $O(n^2)$
- However, the average case is  $O(n \log n)$

 $\triangleright$   $\rightarrow$   $\exists$   $\rightarrow$ 

4 0 8

э

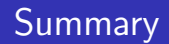

- The worst case complexity of quicksort is  $O(n^2)$
- However, the average case is  $O(n \log n)$
- **Randomly choosing the pivot is a good strategy to beat worst case inputs**

4 **D F** 

- **The worst case complexity of quicksort is**  $O(n^2)$
- However, the average case is  $O(n \log n)$
- **Randomly choosing the pivot is a good strategy to beat worst case inputs**
- Quicksort works in-place and can be implemented iteratively

- **The worst case complexity of quicksort is**  $O(n^2)$
- However, the average case is  $O(n \log n)$
- **Randomly choosing the pivot is a good strategy to beat worst case inputs**
- Quicksort works in-place and can be implemented iteratively
- Verv fast in practice, and often used for built-in sorting functions
	- Good example of a situation when the worst case upper bound is pessimistic